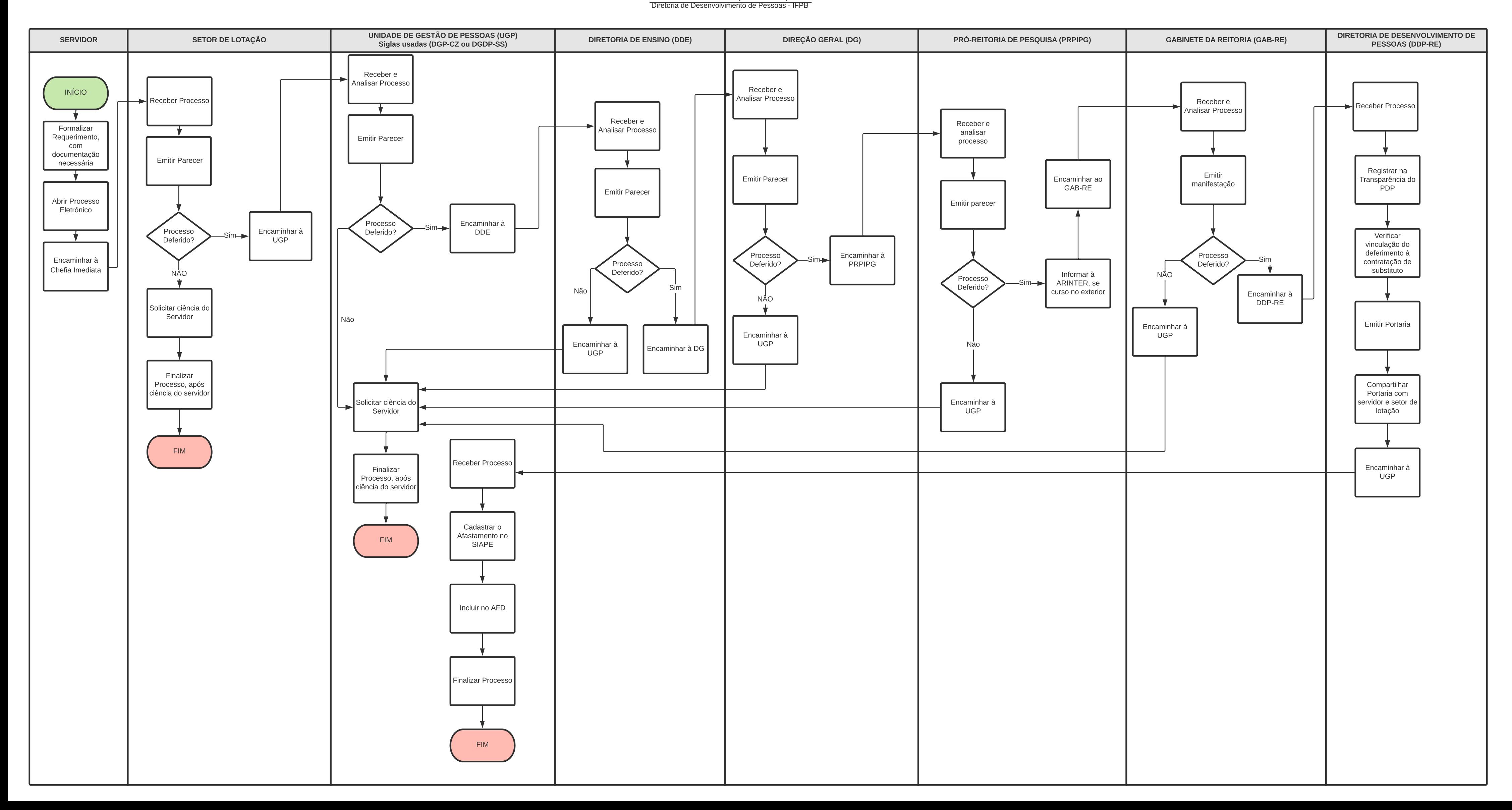

## PROCESSO ELETRÔNICO Afastamento para Pós-Graduação Servidor Docente dos Campi Sousa e Cajazeiras